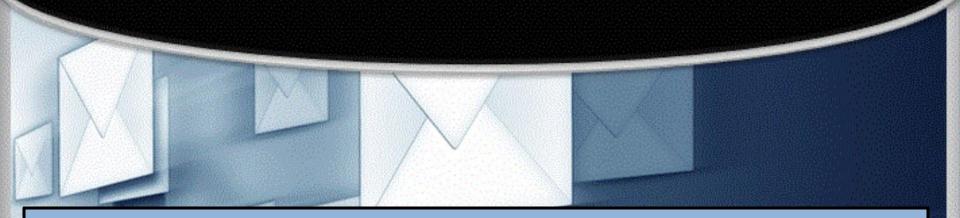

# Email & Google Gmail

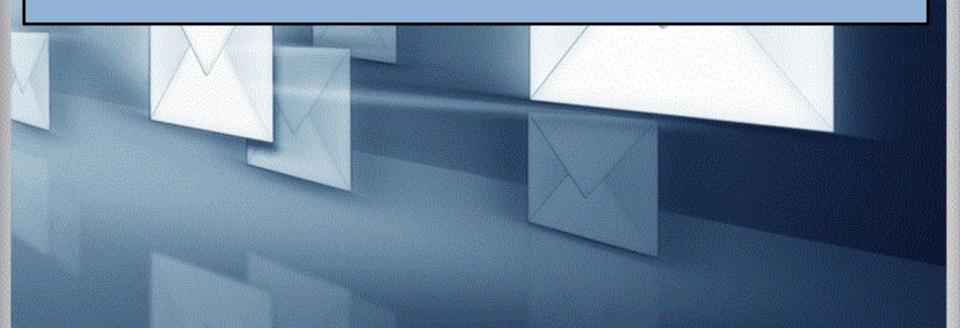

#### What's email and why use it?

- Email is short for Electronic mail it is a fast, easy, and inexpensive way to communicate with family, friends, and colleagues.
- Email messages are sent from one person to another via a computer or mobile device such as a phone.
- Email is more professional than a text it is used in business.
- The email message typically contains text, but can also contain files, images, or music

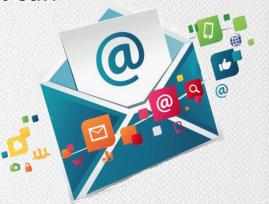

### **Email Safety Tips**

- Always log off your email account and close the browser completely when using a public computer.
- Don't click on links in email unless you are certain of the url.
- Don't open files with the extension .exe, .zip, or .scr
- Do not email anyone your bank account, social security number or credit card numbers
- Remember not everything is true hoaxes sent via email are very common.
- Avoid Sweepstakes and Surveys.

0

• Never buy from or reply to a Spam email.

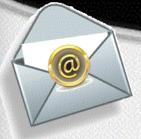

#### **Google Account for Gmail**

#### One account is all you need to access Google Apps like Gmail

Select the link below to access the Website to create a Google account for Gmail<sup>™</sup> email.

English: <u>https://accounts.google.com/signup</u> Spanish: <u>https://goo.gl/U5hx6H</u>

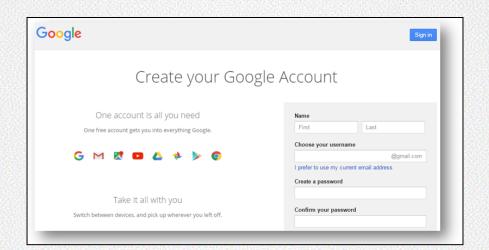

### **Gmail Language Option**

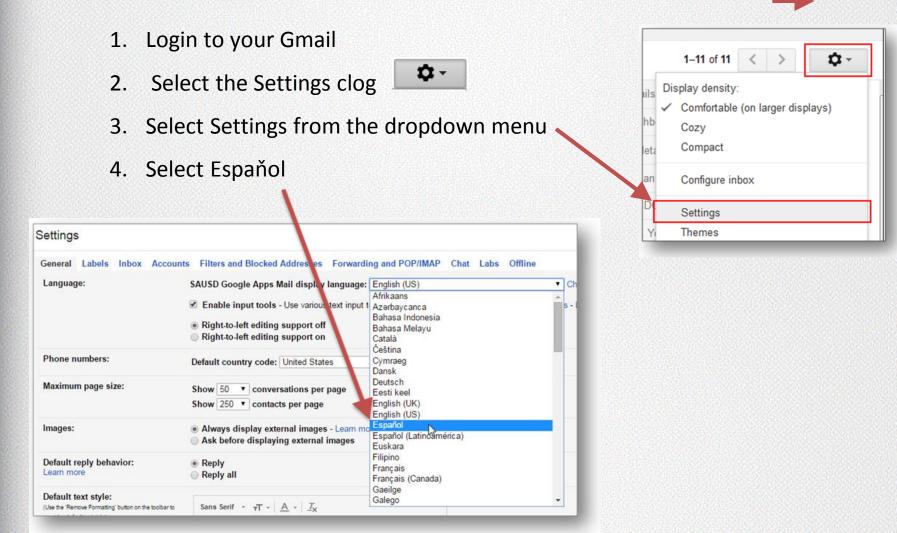

5

#### **Getting Around Gmail**

Inbox Sent Mail Drafts Compose

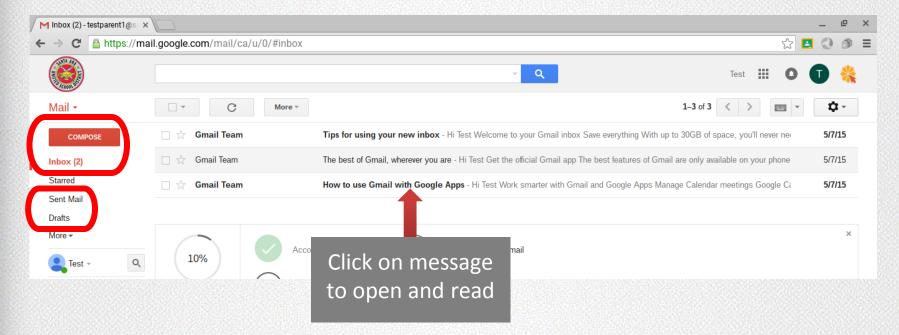

6

Video Link for Gmail: Understanding where your messages go

### **Replying to a Gmail**

- Open the email you wish to send a reply.
- Select the "reply" arrow in the top right corner.
- Gmail automatically fills in the person's email address.
- Type your message and click send.

0

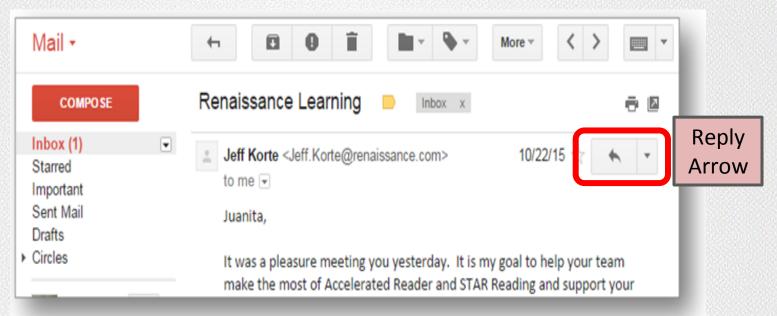

#### **Composing an Email in Gmail**

#### Mail -

| COMPOSE   |  |
|-----------|--|
| Inbox (8) |  |
| Starred   |  |
| Sent Mail |  |
| Drafts    |  |
| Less 🔺    |  |
|           |  |

| New Messa | ge              |   |   |    |    |   | _ ~ | ' × |
|-----------|-----------------|---|---|----|----|---|-----|-----|
| То        |                 |   |   |    |    |   | Cc  | Bcc |
| Subject   |                 |   |   |    |    |   |     |     |
|           |                 |   |   |    |    |   |     |     |
| Send      | $\underline{A}$ | 0 | ₽ | \$ | 60 | ١ | Î   | ¥   |

•Think before you send. Like any digital material, emails can easily be forwarded.

•Avoid discussing emotional issues over email.

•Avoid using ALL CAPS. This is interpreted as yelling.

## **Gmail Support**

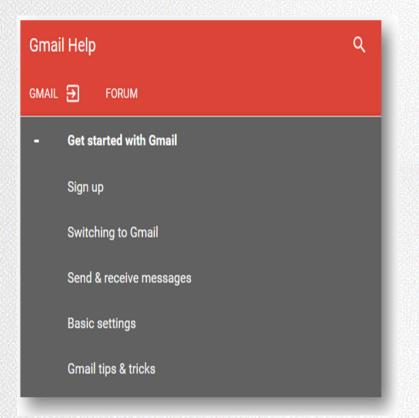

#### https://goo.gl/88Wtks

| yuda de Gmail |                                |  |  |  |  |  |  |
|---------------|--------------------------------|--|--|--|--|--|--|
| MAIL          | FORO                           |  |  |  |  |  |  |
| -             | Cómo empezar a utilizar Gmail  |  |  |  |  |  |  |
|               | Cómo registrarse               |  |  |  |  |  |  |
|               | Cómo pasarte a Gmail           |  |  |  |  |  |  |
|               | Cómo enviar y recibir mensajes |  |  |  |  |  |  |
|               | Configuración básica           |  |  |  |  |  |  |
|               | Consejos y trucos de Gmail     |  |  |  |  |  |  |
|               |                                |  |  |  |  |  |  |

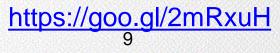

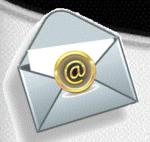

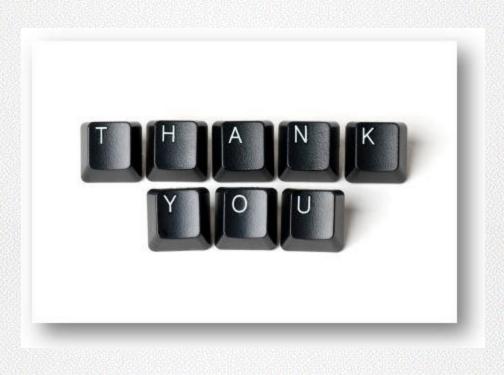